# CS 471 Operating Systems

### Yue Cheng

George Mason University Fall 2019

### Announcement

# OS/161 PA1 posed on BB – Due 11:59PM 10/18

# Review: CV vs. Semaphores

# CV != Semaphores

- Condition variables != semaphores
  - Although their operations have similar names, they have entirely different semantics
  - However, they each can be used to implement the other
- Access to the CV is controlled by a lock
  - wait() blocks the caller, who gives up the lock
    - Semaphore::wait() just blocks the thread on the queue
  - signal() causes a waiting thread to wake up
    - If no waiting thread, the signal is lost
    - Semaphore::post() increases the semaphore count, allowing future entry even if no thread is waiting
    - CV has no history

- CV rule of thumb:
  - Keep state in addition to CV
    - Empty, full in PCP
  - Always do wait and signal while holding a lock
  - Whenever you acquire a lock, re-check state
    - by using while() instead of if()

- CV rule of thumb:
  - Keep state in addition to CV
    - Empty, full in PCP
  - Always do wait and signal while holding a lock
  - Whenever you acquire a lock, re-check state
    - by using while() instead of if()

How do semaphores eliminate these needs?

| Condition Variable |               |  |  |  |  |
|--------------------|---------------|--|--|--|--|
| Wait queue:        |               |  |  |  |  |
|                    |               |  |  |  |  |
|                    |               |  |  |  |  |
| Wait queue:        | Signal queue: |  |  |  |  |
| Semaphore          |               |  |  |  |  |

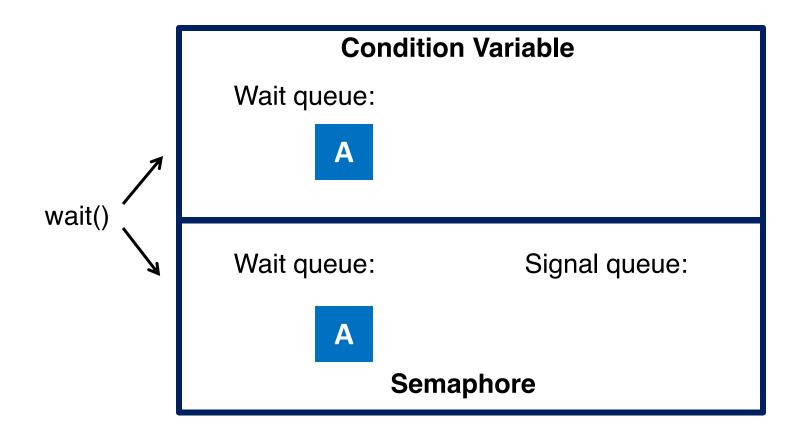

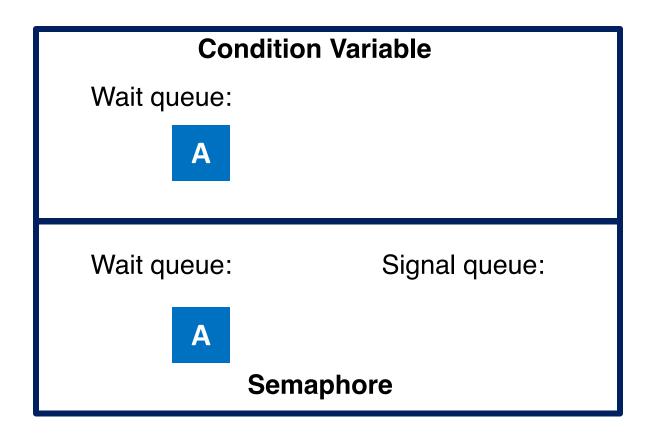

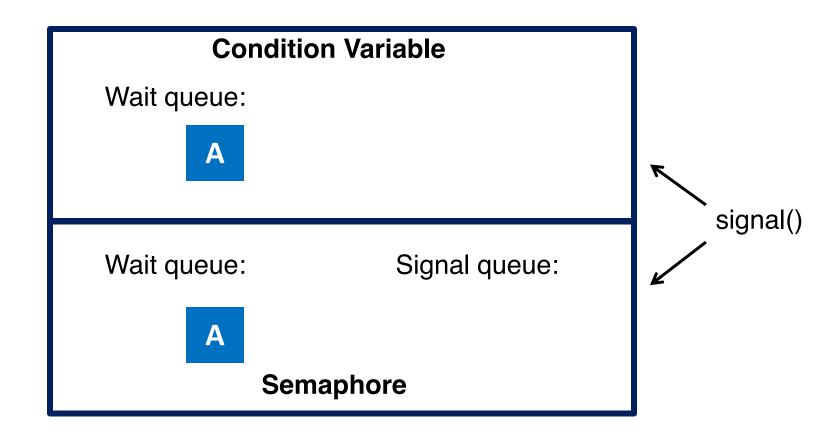

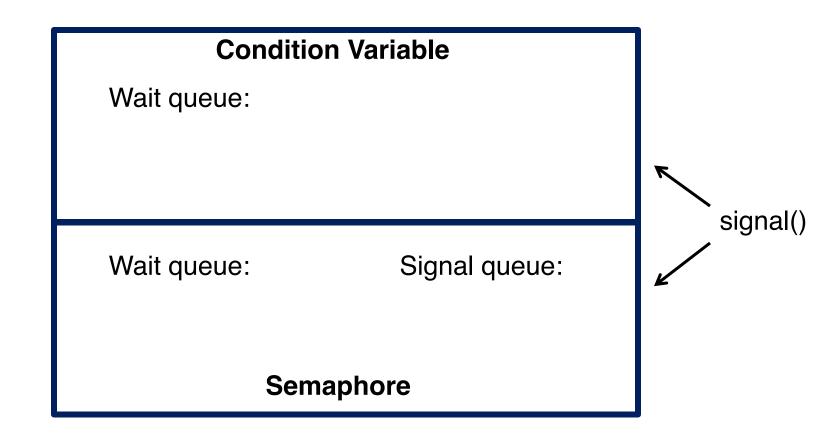

| Condition Variable |               |  |  |  |  |
|--------------------|---------------|--|--|--|--|
| Wait queue:        |               |  |  |  |  |
|                    |               |  |  |  |  |
|                    |               |  |  |  |  |
| Wait queue:        | Signal queue: |  |  |  |  |
|                    |               |  |  |  |  |
| Semaphore          |               |  |  |  |  |

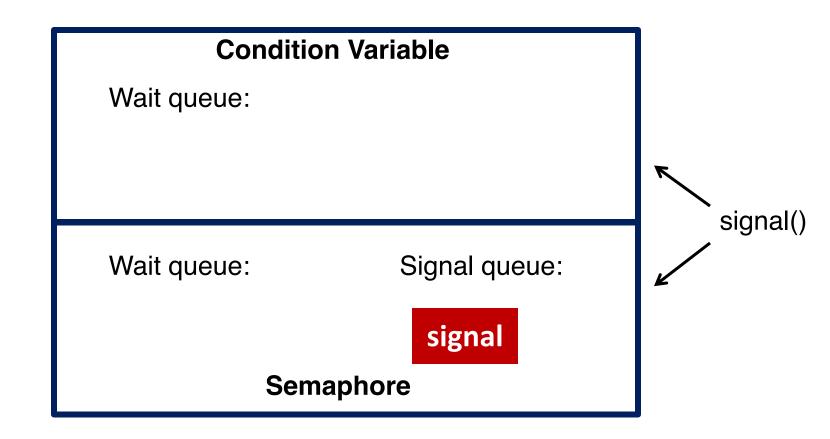

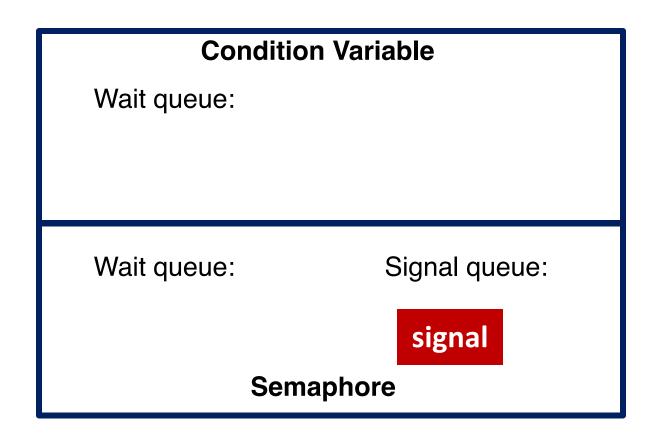

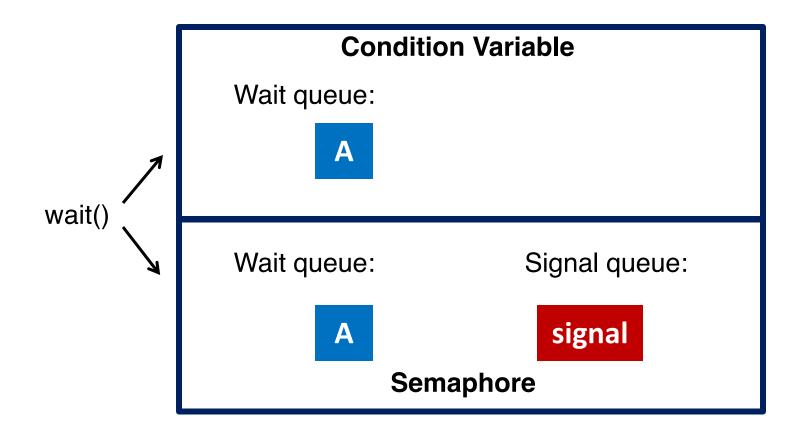

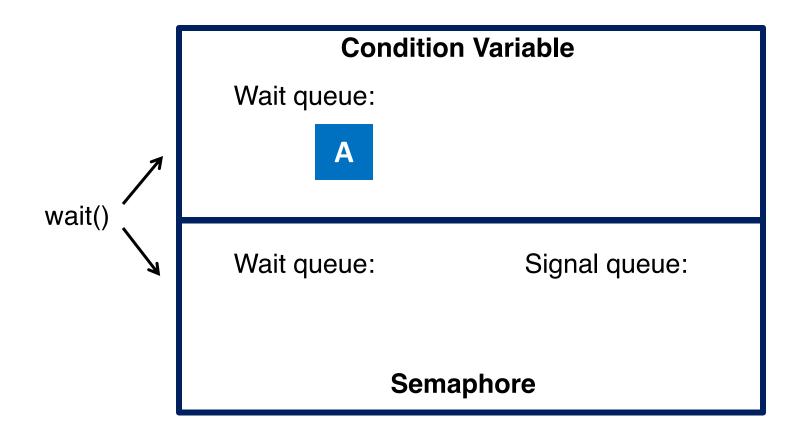

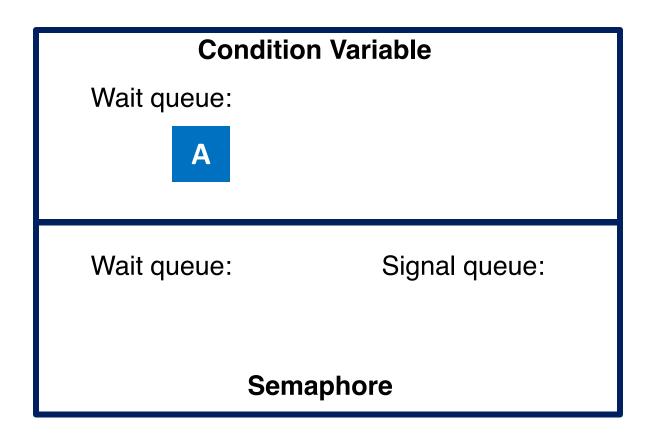

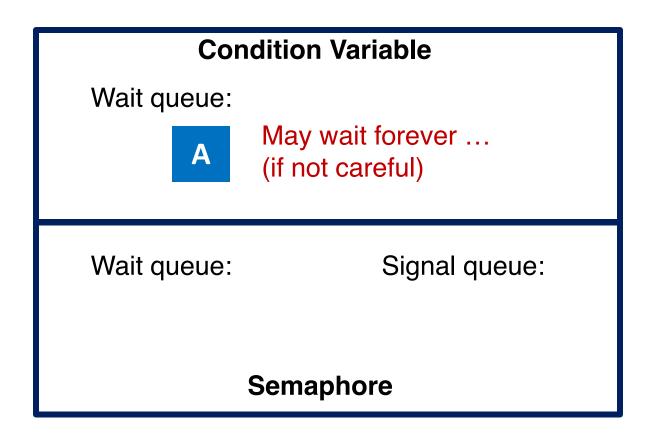

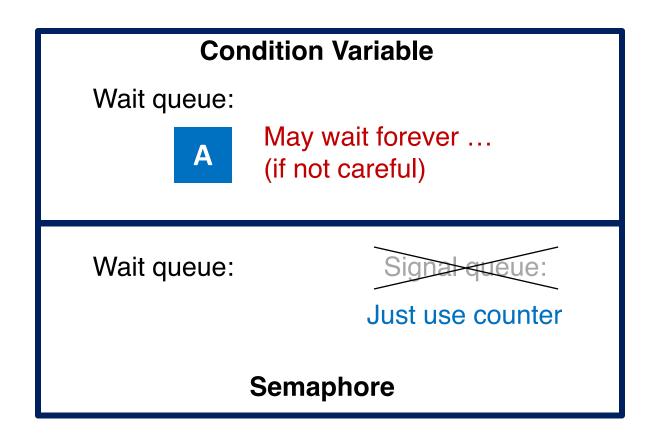

# **CPU Scheduling**

# Outline

- Basic Concepts
- Scheduling Criteria
- Scheduling Algorithms
  - First-In-First-Out
  - Shortest-Job-First, Shortest-Remaining-Time-First
  - Priority Scheduling
  - Round Robin
  - Multi-level Queue
  - Multi-level Feedback Queue

# **Basic Concepts**

- During its lifetime, a process goes through a sequence of CPU and I/O bursts
- The CPU scheduler (a.k.a. short-term scheduler) will select one of the processes in the ready queue for execution
- The CPU scheduler algorithm may have tremendous effects on the system performance
  - Interactive systems: Responsiveness
  - Real-time systems: Not missing the deadlines

#### Alternating Sequence of CPU and I/O Bursts

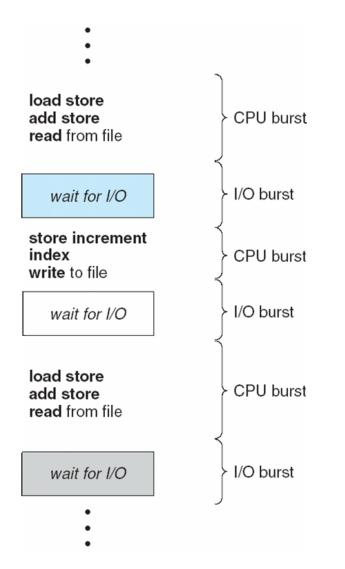

# When to Schedule?

- Under the simple process state transition model, CPU scheduler can be potentially invoked at five different points:
  - 1. When a process switches from the new state to the ready state
  - 2. When a process switches from the running state to the waiting (or blocked) state
  - 3. When a process switches from the running state to the ready state
  - 4. When a process switches from the waiting state to the ready state
  - 5. When a process terminates

### **Process State Transitions**

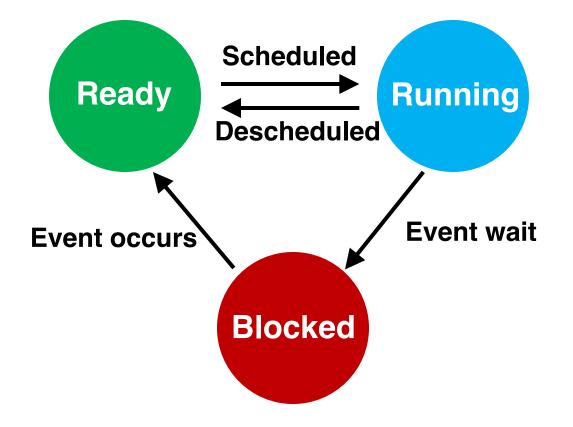

### **Process State Transitions**

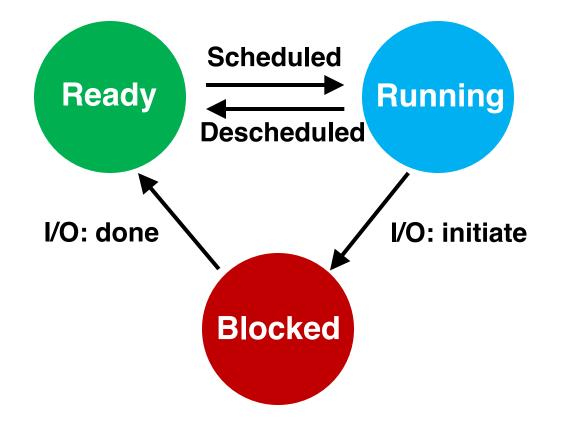

# Dispatcher

- Dispatcher module gives control of the CPU to the process selected by the short-term scheduler; this involves:
  - switching context
  - switching to user mode
  - jumping to the proper (previously saved) location in the user program to restart that program
- $\circ$  Scheduler  $\rightarrow$  Policy: When and how to schedule
- Dispatcher → Mechanism: Actuator following the commands of the scheduler

# **Scheduling Metrics**

- To compare the performance of scheduling algorithms
  - CPU utilization percentage of time CPU is busy executing jobs
  - Throughput # of processes that complete their execution per time unit
  - Turnaround time amount of time to execute a particular process
  - Waiting time amount of time a process has been waiting in the ready queue
  - Response time amount of time it takes from when a request was submitted until the first response is produced, not the complete output
  - Meeting the deadlines (real-time systems)

# **Optimization Goals**

#### • To **maximize**:

- Maximize the CPU utilization
- Maximize the throughput

#### • To **minimize**:

- $_{\odot}$  Minimize the (average) turnaround time
- $_{\odot}$  Minimize the (average) waiting time
- $_{\odot}$  Minimize the (average) response time

# Waiting Time

Waiting time definition

 $T_{waiting} = T_{start} - T_{arrival}$ • Average waiting time = Sum( $T_{waiting}$ )/ #processes

#### $\,\circ\,$ For now, we assume

- -Average waiting time is the performance measure
- –Only one CPU burst (e.g., in milliseconds or ms) per process
- –Only CPU, No I/O
- -All processes arrive at the same time
- -Once started, each process runs to completion

| Process | Burst Time |  |
|---------|------------|--|
| $P_1$   | 24         |  |

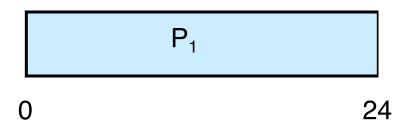

| Process | Burst Time |  |
|---------|------------|--|
| $P_1$   | 24         |  |
| $P_2$   | 3          |  |

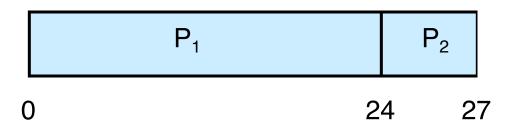

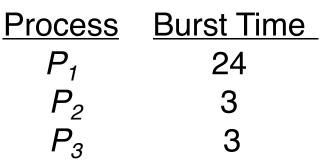

|   | P <sub>1</sub> | P <sub>2</sub> | P <sub>3</sub> |
|---|----------------|----------------|----------------|
| 0 | 2              | 4 2            | .7 30          |

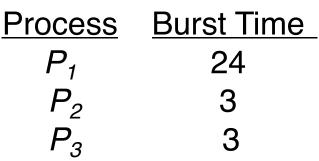

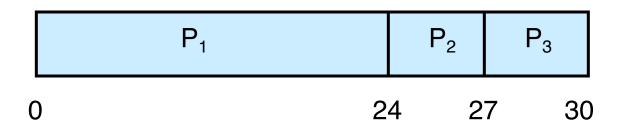

- Waiting time for  $P_1 = 0$ ;  $P_2 = 24$ ;  $P_3 = 27$
- Average waiting time: 17

# FIFO (cont.)

- Suppose that the processes arrive in order  $P_2$ ,  $P_3$ ,  $P_1$
- The Gantt chart for the schedule:

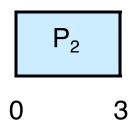

- Suppose that the processes arrive in order  $P_2$ ,  $P_3$ ,  $P_1$
- The Gantt chart for the schedule:

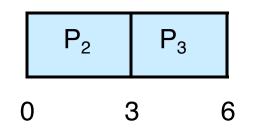

- Suppose that the processes arrive in order  $P_2$ ,  $P_3$ ,  $P_1$
- The Gantt chart for the schedule:

|   | P <sub>2</sub> | P <sub>3</sub> |   | P <sub>1</sub> |    |
|---|----------------|----------------|---|----------------|----|
| 0 |                | 3              | 6 |                | 30 |

- $\circ$  Suppose that the processes arrive in order  $P_2$ ,  $P_3$ ,  $P_1$
- The Gantt chart for the schedule:

|   | P <sub>2</sub> | P <sub>3</sub> |   | P <sub>1</sub> |    |
|---|----------------|----------------|---|----------------|----|
| 0 |                | 3              | 6 |                | 30 |

- Waiting time for  $P_1 = 6$ ;  $P_2 = 0$ ;  $P_3 = 3$
- Average waiting time: (6 + 0 + 3)/3 = 3

- Suppose that the processes arrive in order  $P_2$ ,  $P_3$ ,  $P_1$
- The Gantt chart for the schedule:

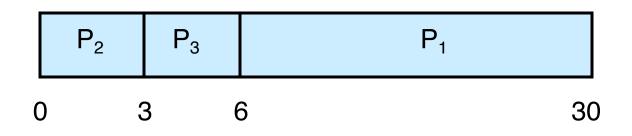

- Waiting time for  $P_1 = 6$ ;  $P_2 = 0$ ;  $P_3 = 3$
- Average waiting time: (6 + 0 + 3)/3 = 3
- Problems:
  - Convoy effect (short processes behind long processes)
  - Non-preemptive: Not suitable for time-sharing systems

## Shortest-Job-First (SJF)

### Shortest-Job-First (SJF)

- Associate with each process the length of its next CPU burst
- The CPU is assigned to the process with the smallest (next) CPU burst (run\_time)
- Two schemes (modes):
  - Non-preemptive
  - Preemptive: Also known as the Shortest-Remaining-Time-First (SRTF)

| Process | <u>Arrival Time</u> | Burst Time |
|---------|---------------------|------------|
| $P_1$   | 0.0                 | 7          |
| $P_2$   | 2.0                 | 4          |
| $P_3$   | 4.0                 | 1          |
| $P_4$   | 5.0                 | 4          |

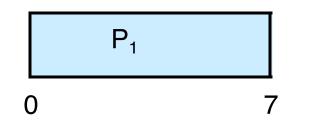

| <u>st Time</u> |
|----------------|
|                |
|                |
|                |
|                |
|                |

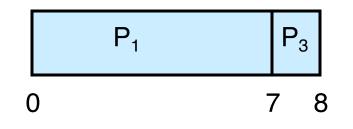

| Process | <u>Arrival Time</u> | Burst Time |
|---------|---------------------|------------|
| $P_1$   | 0.0                 | 7          |
| $P_2$   | 2.0                 | 4          |
| $P_3$   | 4.0                 | 1          |
| $P_4$   | 5.0                 | 4          |

| P <sub>1</sub> | P <sub>3</sub> | P <sub>2</sub> |
|----------------|----------------|----------------|
| 0              | 78             | 12             |

| <u>Arrival Time</u> | Burst Time |
|---------------------|------------|
| 0.0                 | 7          |
| 2.0                 | 4          |
| 4.0                 | 1          |
| 5.0                 | 4          |
|                     | 2.0<br>4.0 |

| Р | 1 | P <sub>3</sub> | P <sub>2</sub> |    | P <sub>4</sub> |   |
|---|---|----------------|----------------|----|----------------|---|
| 0 |   | 7 8            | 3              | 12 | 1              | 6 |

|   | Process        | <u>A</u>       | <u>rrival Tin</u> | <u>ne Burst</u> | <u>Time</u> |
|---|----------------|----------------|-------------------|-----------------|-------------|
|   | $P_1$          | (              | ).0               | 7               |             |
|   | $P_2$          | 2              | 2.0               | 4               |             |
|   | $P_{3}$        | Z              | 1.0               | 1               |             |
|   | $P_4$          | 5              | 5.0               | 4               |             |
| , | SJF (non-preem | nptiv          | ve)               |                 |             |
|   | P <sub>1</sub> | P <sub>3</sub> | P <sub>2</sub>    | P <sub>4</sub>  |             |

| 0 | 7 | 8 | 12 | 16 |
|---|---|---|----|----|

 $\bigcirc$ 

• Average waiting time = (0 + 6 + 3 + 7)/4 = 4

## Example for Preemptive SJF (SRTF) $\frac{Process}{P_1} \quad \frac{Arrival Time}{0.0} \quad \frac{Burst Time}{7}$

# Example for Preemptive SJF(SRTF)ProcessArrival Time Burst TimeLeft Time $P_1$ 0.075 $P_2$ 2.04

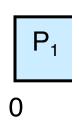

## Example for Preemptive SJF (SRTF) $\frac{Process}{P_1} \quad \frac{Arrival Time}{0.0} \quad \frac{Burst Time}{7} \quad \frac{Left Time}{5}$

 $P_2$  2.0 4 4

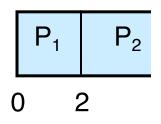

| Process | <u>Arrival T</u> | <u>ime</u> Burst Time | Left Time |
|---------|------------------|-----------------------|-----------|
| $P_1$   | 0.0              | 7                     | 5         |
| $P_2$   | 2.0              | 4                     | 4         |
| $P_3$   | 4.0              | 1                     | 1         |

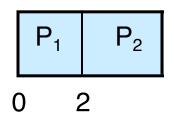

| Process | <u>Arrival T</u> | <u>ime</u> Burst Time | Left Time |
|---------|------------------|-----------------------|-----------|
| $P_1$   | 0.0              | 7                     | 5         |
| $P_2$   | 2.0              | 4                     | 2         |
| $P_3$   | 4.0              | 1                     | 1         |

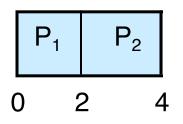

| Process | <u>Arrival T</u> | <u>ime Burst Time</u> | Left Time |
|---------|------------------|-----------------------|-----------|
| $P_1$   | 0.0              | 7                     | 5         |
| $P_2$   | 2.0              | 4                     | 2         |
| $P_3$   | 4.0              | 1                     | 1         |

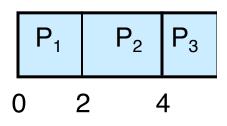

| Process | <u>Arrival</u> | <u>Time</u> Burst Time | Left Time |
|---------|----------------|------------------------|-----------|
| $P_1$   | 0.0            | 7                      | 5         |
| $P_2$   | 2.0            | 4                      | 2         |
| $P_3$   | 4.0            | 1                      | 0         |
| $P_4$   | 5.0            | 4                      | 4         |

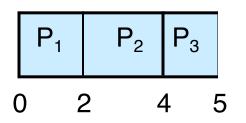

| Process | <u>Arrival</u> | <u>Time</u> Burst Time | Left Time |
|---------|----------------|------------------------|-----------|
| $P_1$   | 0.0            | 7                      | 5         |
| $P_2$   | 2.0            | 4                      | 2         |
| $P_3$   | 4.0            | 1                      | 0         |
| $P_4$   | 5.0            | 4                      | 4         |

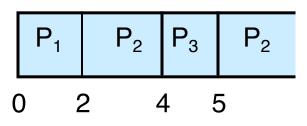

| Process | <u>Arrival</u> | Time Burst Time | Left Time |
|---------|----------------|-----------------|-----------|
| $P_1$   | 0.0            | 7               | 5         |
| $P_2$   | 2.0            | 4               | 0         |
| $P_3$   | 4.0            | 1               | 0         |
| $P_4$   | 5.0            | 4               | 4         |

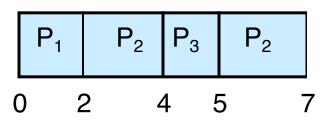

| Process | <u>Arrival</u> | <u>Time</u> Burst Time | Left Time |
|---------|----------------|------------------------|-----------|
| $P_1$   | 0.0            | 7                      | 5         |
| $P_2$   | 2.0            | 4                      | 0         |
| $P_3$   | 4.0            | 1                      | 0         |
| $P_4$   | 5.0            | 4                      | 0         |

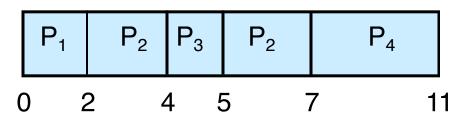

| Process | <u>Arrival </u> 7 | <u>Time Burst Time</u> | Left Time |
|---------|-------------------|------------------------|-----------|
| $P_1$   | 0.0               | 7                      | 0         |
| $P_2$   | 2.0               | 4                      | 0         |
| $P_3$   | 4.0               | 1                      | 0         |
| $P_4$   | 5.0               | 4                      | 0         |

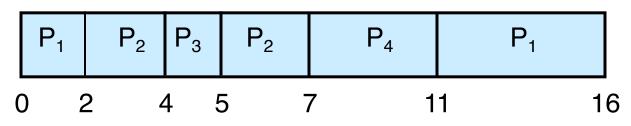

| Process | <u>Arrival</u> | <u>Time</u> Burst Time | Left Time |
|---------|----------------|------------------------|-----------|
| $P_1$   | 0.0            | 7                      | 0         |
| $P_2$   | 2.0            | 4                      | 0         |
| $P_3$   | 4.0            | 1                      | 0         |
| $P_4$   | 5.0            | 4                      | 0         |

SJF (preemptive)

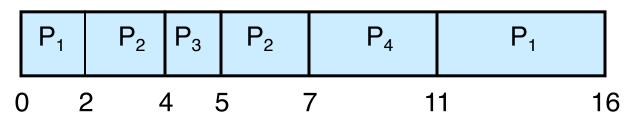

• Average waiting time = (9 + 1 + 0 + 2)/4 = 3